### <<ArcGIS 9.3 Desktop >

 $<<$ ArcGIS 9.3 Desktop

- 13 ISBN 9787302246657
- 10 ISBN 7302246653

出版时间:2011-2

页数:477

PDF

http://www.tushu007.com

# $<<$ ArcGIS 9.3 Desktop $>$

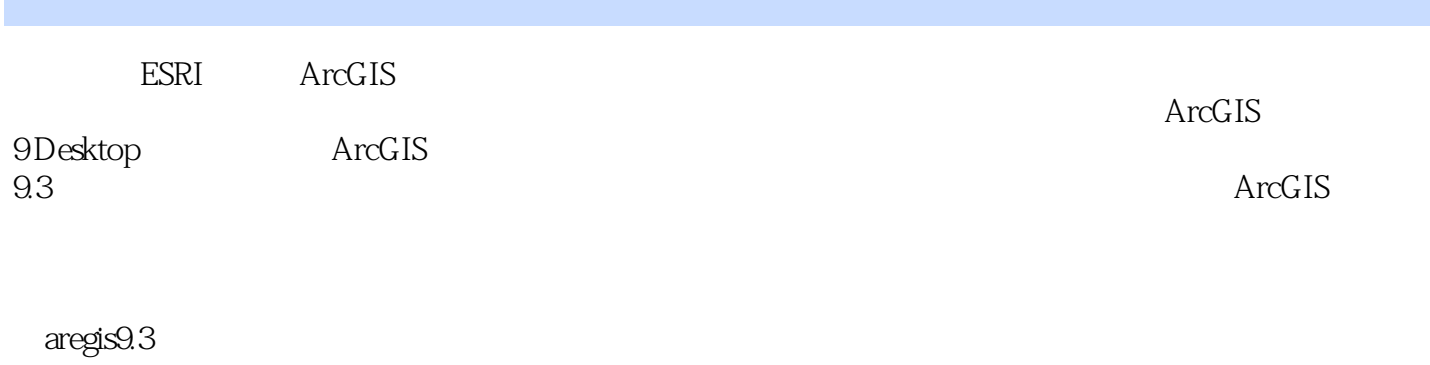

 $\rm ArcGIS$   $\rm ArcGIS$ 

#### <<ArcGIS 9.3 Desktop >

 $\overline{1}$  第1章 GIS  $1.1$  GIS  $1.1.1$  $1.1.2$  $1.2$  GIS  $12.1$  $1.22$  $1.2.3$  $1.24$  $1.25$  $1.3$  GIS  $1.4$  GIS  $1.41$  $1.42$  $1.5$  GIS  $1.5.1$  GIS  $1.5.2 GIS$ 1.6 2  $ArcGIS 9.3$  $2.1$  ArcGIS  $9.3$  $2.1.1$  GIS  $21.2$  GIS  $21.3$  GIS  $21.4$  GIS  $22$  ArcGIS 9.3  $2.3$  ArcGIS 9.3  $231$  ArcGIS 9.3 232 ArcGIS 9.3  $233$  ArcGIS  $9.3$ 234 24  $2<sub>2</sub>$ 3 ArcMap 3.1 ArcMap 3.1.1 ArcMap  $31.2$  ArcMap  $32$  $321$ 322 323 33 331 332 333

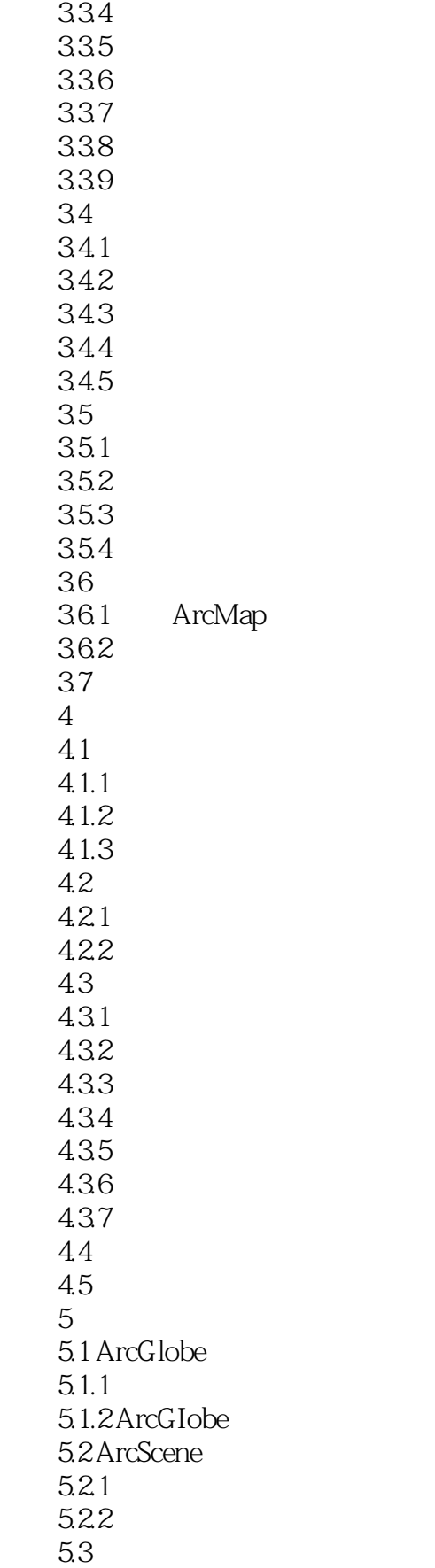

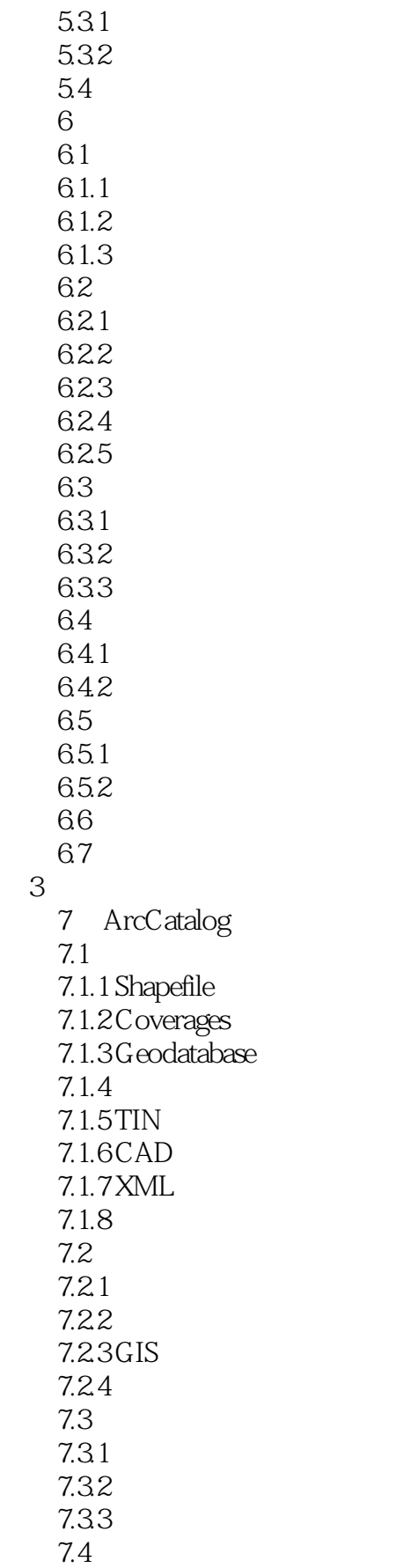

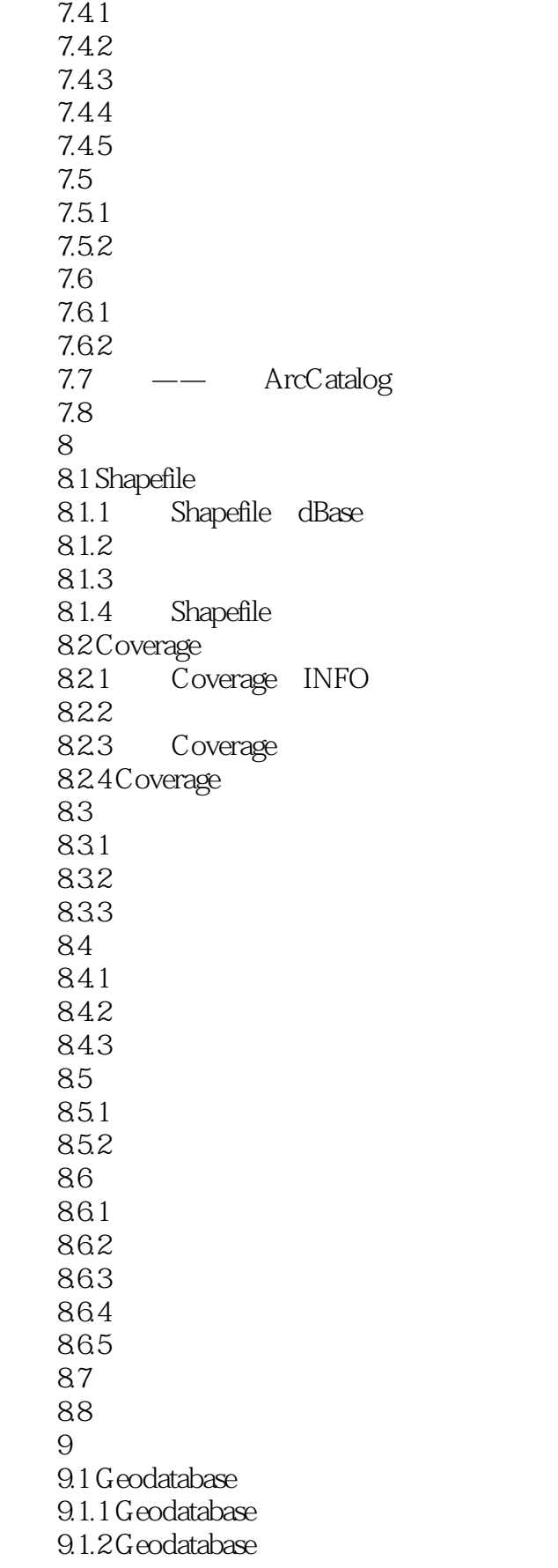

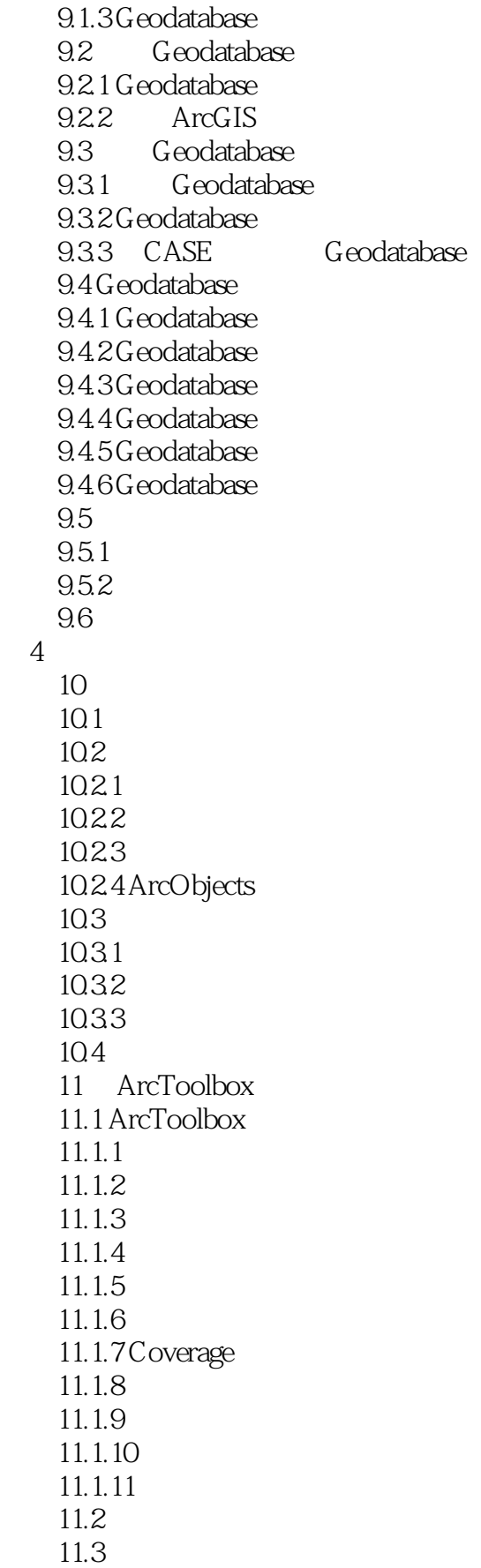

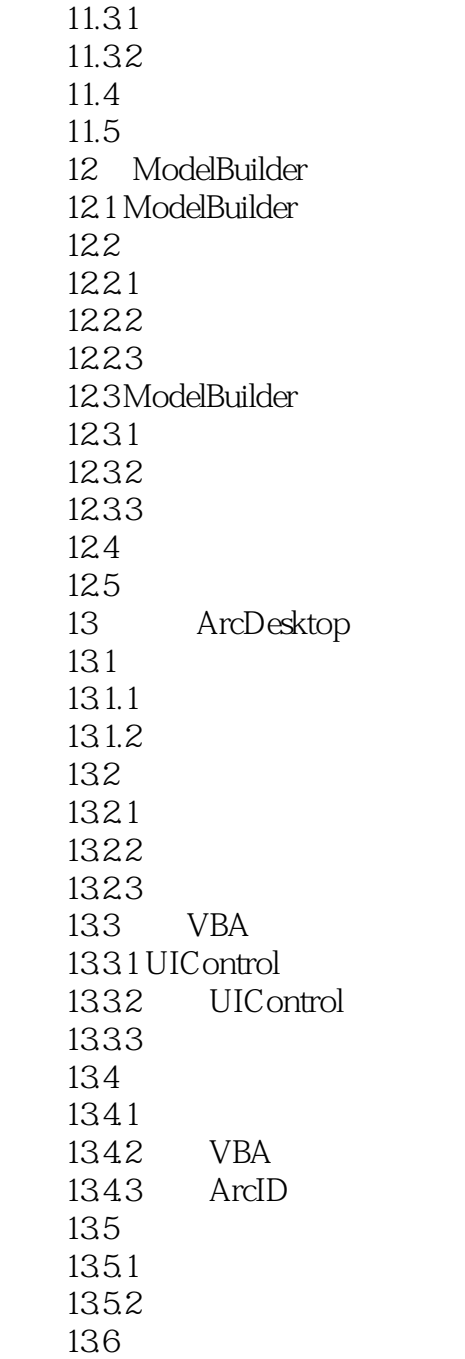

# <<ArcGIS 9.3 Desktop >

#### , tushu007.com

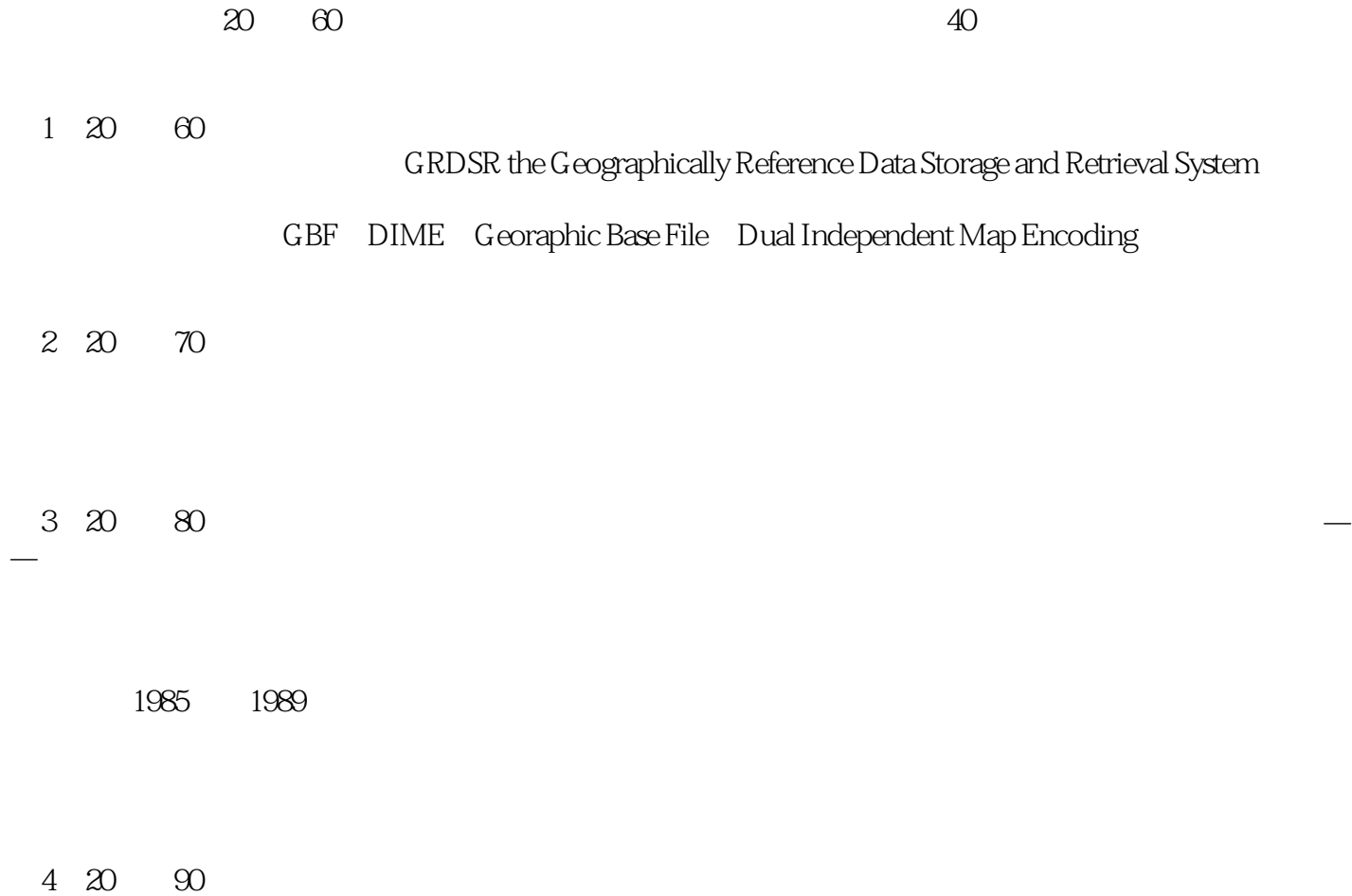

### <<ArcGIS 9.3 Desktop >

ArcGIS 9.3 Desktop 人,我们可以把它们的意义。<br>《ArcGIS9.3 Desktop》 and ArcGIS and  $\alpha$ 

### <<ArcGIS 9.3 Desktop >

本站所提供下载的PDF图书仅提供预览和简介,请支持正版图书。

更多资源请访问:http://www.tushu007.com